# MySQL/MariaDB: SELECT

# MySQL/MariaDB : SELECT

#### **Beispiele, Übungen verwenden die MySQL/MariaDB-Filme-Datenbank:**

Code unten rauskopieren und in MySQL-Workbench, phpmyadmin o.ä. ausführen.

Alternativ auch hier zu finden:

#### https://www.informatikzentrale.de/mysql-abfragen.html

```
DROP SCHEMA IF EXISTS filmeDatenbank;
CREATE SCHEMA filmeDatenbank;
USE filmeDatenbank;
CREATE TABLE dvd_sammlung ( id int(11) NOT NULL auto_increment, film varchar(255) NOT 
NULL, nummer int(11) NOT NULL, laenge minuten int(11) NOT NULL, regisseur
varchar(255) NOT NULL, PRIMARY KEY (id), UNIQUE KEY nummer (nummer));
INSERT INTO dvd_sammlung VALUES(1, 'Meine Großmutter lacht nie', 1, 119, 'Quentin 
Tarantino');
INSERT INTO dvd_sammlung VALUES(2, 'Angst', 2, 92, 'Steven Spielberg');
INSERT INTO dvd_sammlung VALUES(3, 'Wenn ich nur könnte', 3, 89, 'Quentin Tarantino');
INSERT INTO dvd_sammlung VALUES(4, 'Men and Mice', 4, 88, 'Cohen');
INSERT INTO dvd_sammlung VALUES(6, 'Grün ist die Farbe der Liebe', 5, 201, 'Quentin 
Tarantino');
INSERT INTO dvd sammlung VALUES(7, 'Frühstück in Sibirien', 6, 72, 'Steven Spielberg');
INSERT INTO dvd_sammlung VALUES(8, 'Das große Rennen', 8, 83, 'Cohen');
INSERT INTO dvd_sammlung VALUES(9, 'Das große Rennen, Teil 2', 9, 85, 'Cohen');
INSERT INTO dvd_sammlung VALUES(10, 'Adlatus', 7, 131, 'Quentin Tarantino');
INSERT INTO dvd_sammlung VALUES(11, 'Angriff auf Rom', 10, 138, 'Steven Burghofer');
```
# MySQL/MariaDB : SELECT

**Beispiele, Übungen verwenden die MySQL/MariaDB-Filme-Datenbank:**

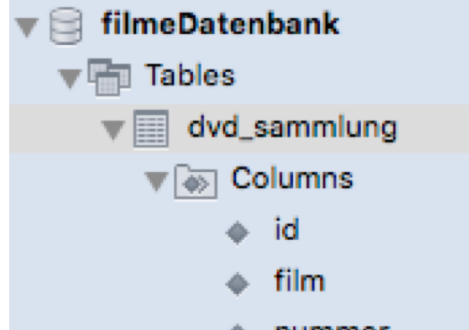

- nummer
- laenge\_minuten
- + regisseur

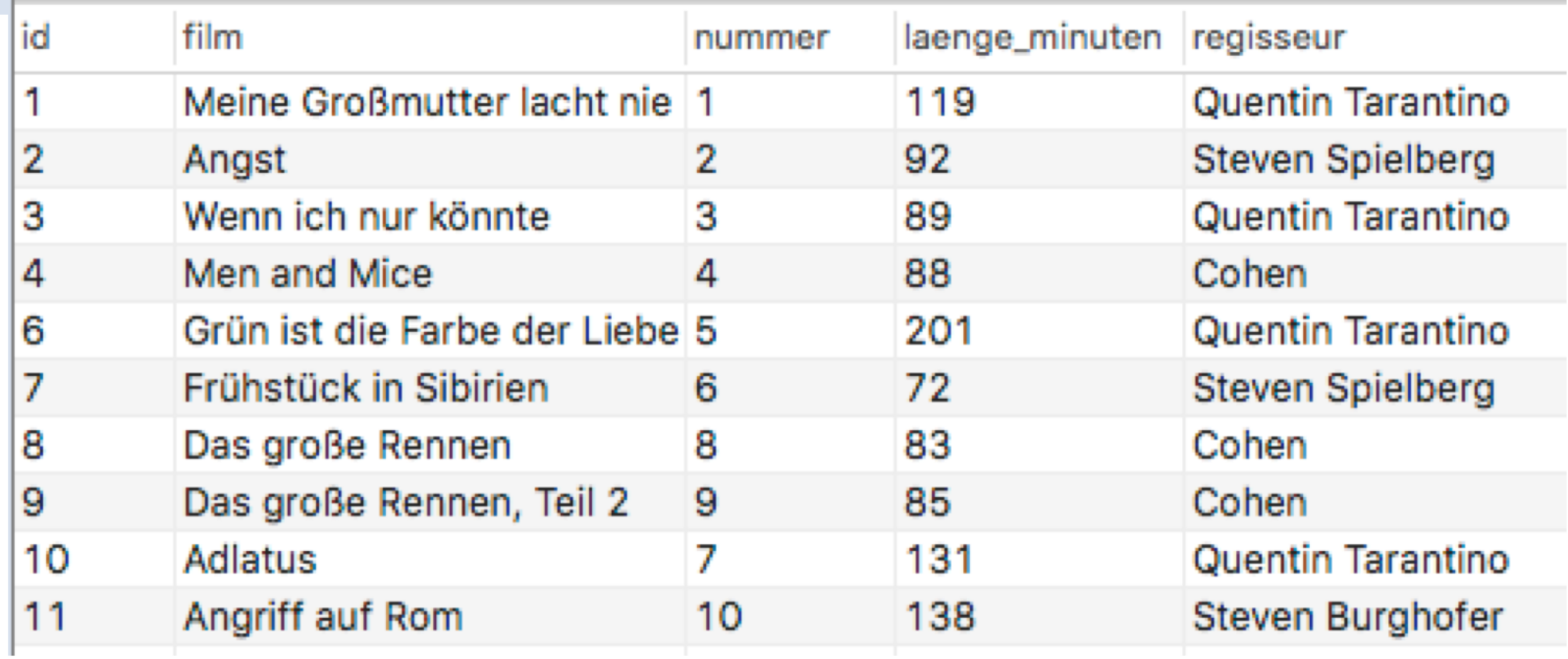

# MySQL/MariaDB : SELECT - VORBEMERKUNG

Groß-/Kleinschreibung ist uns grundsätzlich egal.

select \* from dings where name = 'dieter' hat den gleichen Effekt wie SELECT \* FROM DINGS WHERE NAME = 'DIETER'

Zeilenumbrüche, Einrückungen etc. haben keine Auswirkung auf die Funktion:

```
select * from dings where name = 'dieter' and alter = 13
hat den gleichen Effekt wie
```

```
select * from dings
where
   name = 'dieter'
```

```
AND
```

```
alter = 13
```
### 1 Alles anzeigen

Beispiel

### **SELECT \* FROM dvd\_sammlung**

#### \* = alle Attribute anzeigen

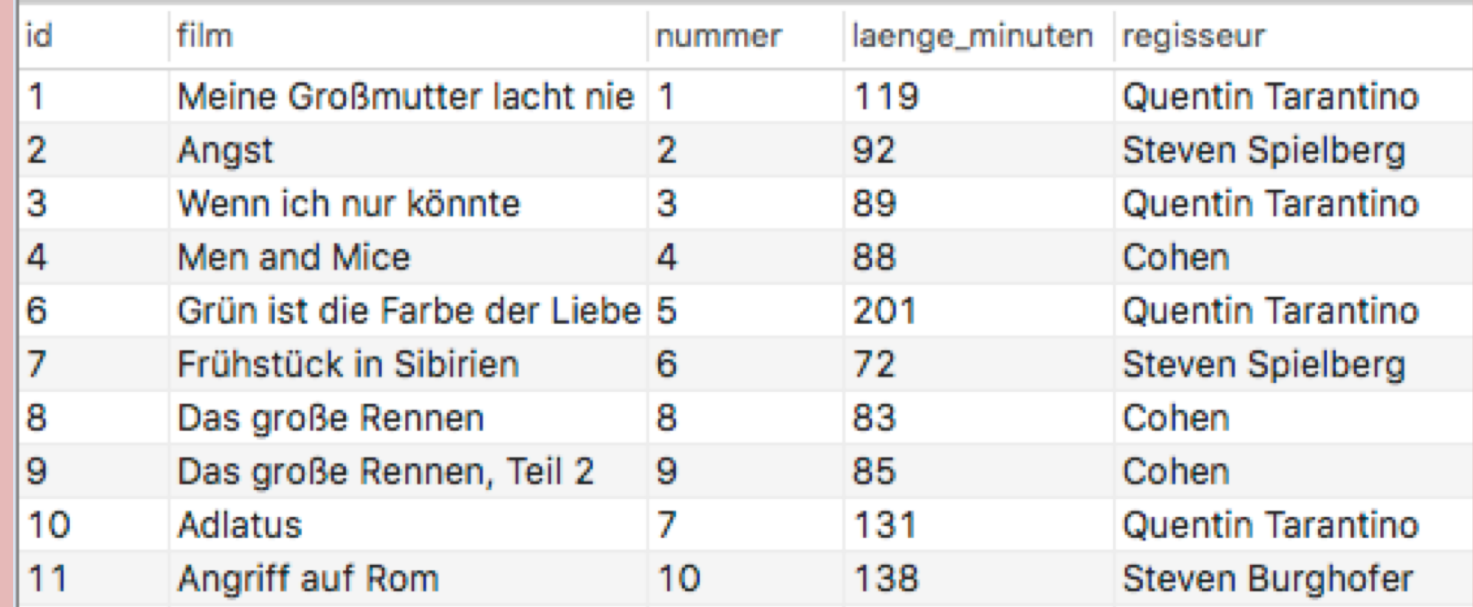

**www.informatikzentrale.de**

## 1 Alles anzeigen

#### **SELECT \* FROM tabellenname**

zeigt alle Datensätze der Tabelle **tabellenname** an.

\* - Es werden **alle Attribute** angezeigt

Beispiel

**SELECT \* FROM dvd\_sammlung** zeigt alle Datensätze der Tabelle **dvd\_sammlung** an, und zwar **alle Attribute**

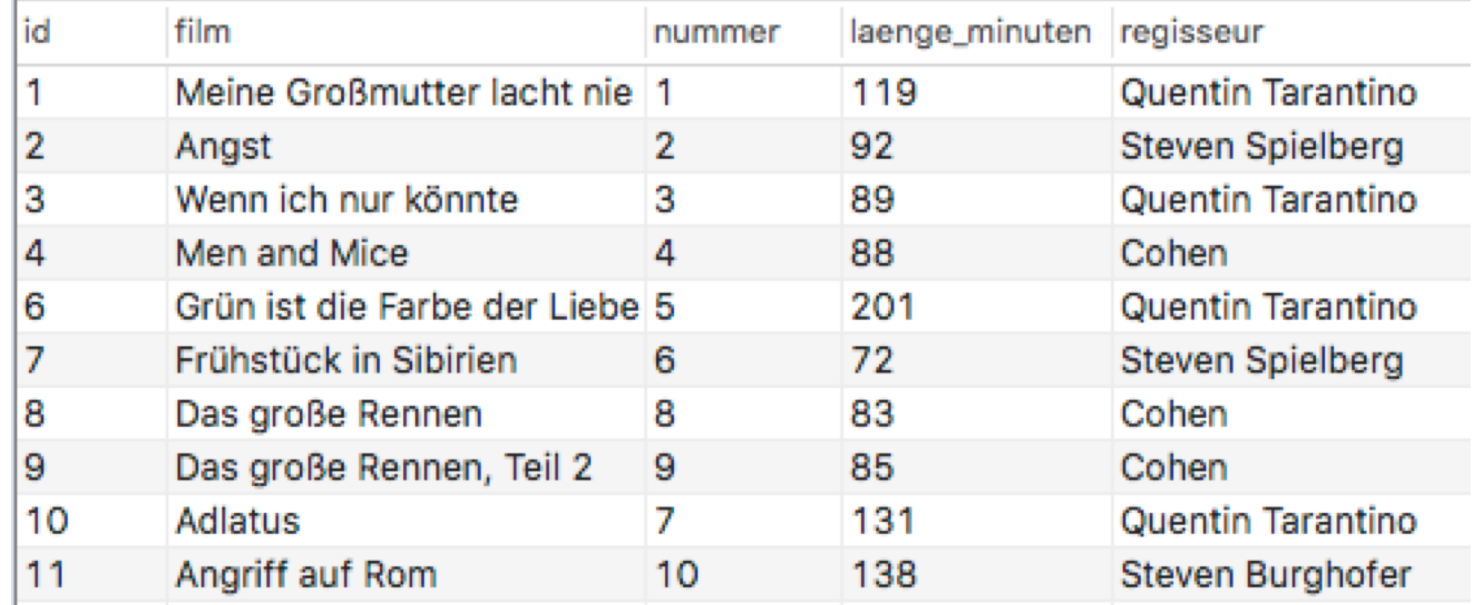

**www.informatikzentrale.de**

### 2 Nur EIN Attribut (Feld) anzeigen

Beispiel

### **SELECT film FROM dvd\_sammlung**

#### **film** = nur Attribut film anzeigen

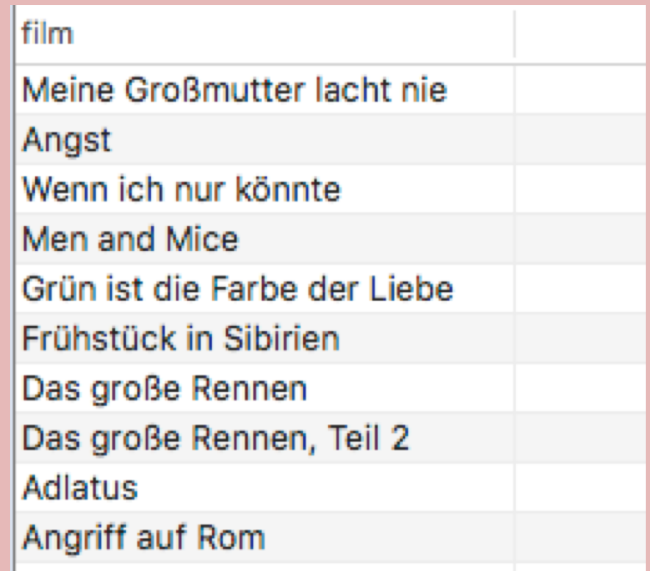

# 2 Nur EIN Attribut (Feld) anzeigen

#### **SELECT attribut FROM tabellenname**

zeigt alle Datensätze der Tabelle **tabellenname** an.

**attribut** - Es wird nur das Attribut **attribut** angezeigt

Beispiel

**SELECT film FROM dvd\_sammlung** zeigt alle Datensätze der Tabelle **dvd\_sammlung** an, doch nur das Attribut **film**

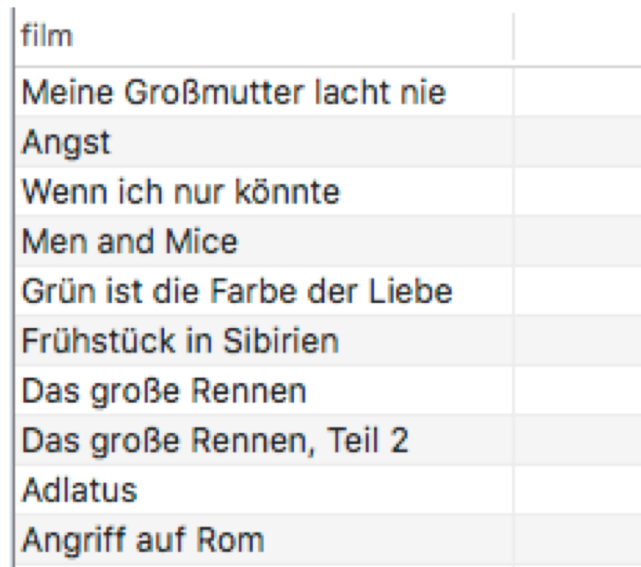

### 2 Einzelne Attribute anzeigen

Beispiel

### **SELECT film, regisseur FROM dvd\_sammlung**

#### **film, regisseur** = nur Attribute film und regisseur anzeigen

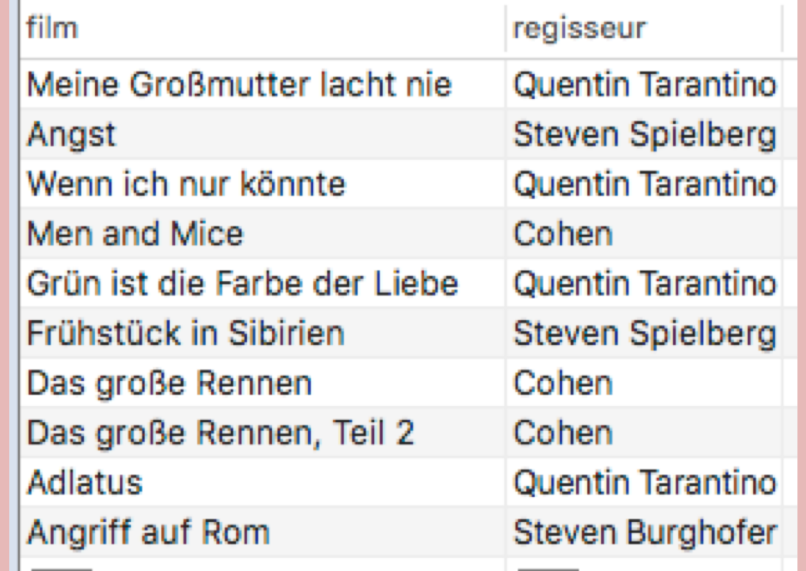

# 2 Einzelne Attribute anzeigen

**SELECT attribut1, attribut2 FROM tabellenname**

zeigt alle Datensätze der Tabelle **tabellenname** an.

**attribut1, attribut2** - Es werden nur die Attribute **attribut1** und **attribut2** angezeigt.

Beispiel

**SELECT film, regisseur FROM dvd\_sammlung** zeigt alle Datensätze der Tabelle **dvd\_sammlung** an, doch nur die Attribute **film** und **regisseur.**

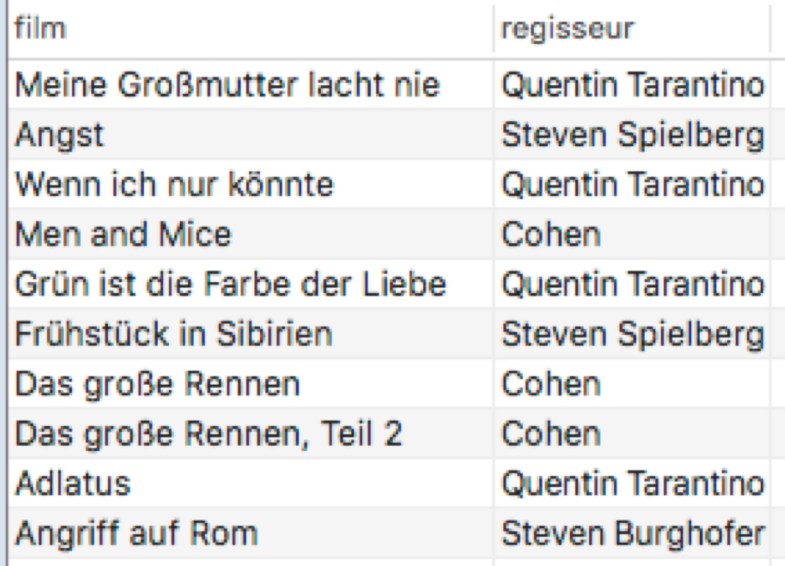

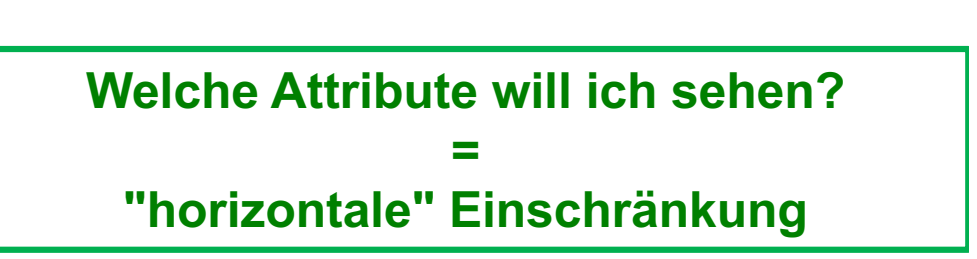

## 2. Einzelne Attribute anzeigen

Lassen Sie sich anzeigen:

- Alle Datensätze, aber nur das Attribut film
- Alle Datensätze, aber nur die Attribute film, regisseur und laenge\_minuten
- Alle Datensätze, aber nur die Attribute id, film, nummer, laenge\_minuten, regisseur

Beispiel

**SELECT \* FROM dvd\_sammlung WHERE film = 'Angst'**

> **WHERE film = 'Angst'** à nur Datensätze anzeigen, wo Attribut "film" den genau den Wert "Angst" hat.

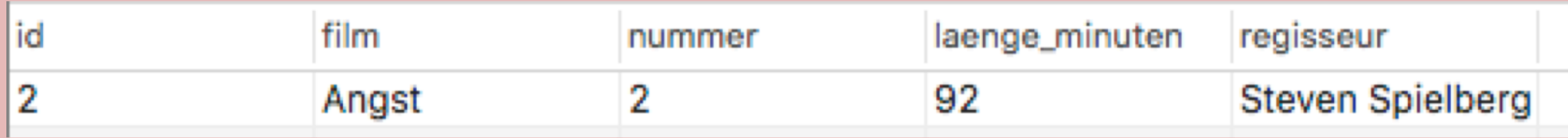

Beispiel

**SELECT \* FROM dvd\_sammlung WHERE laenge\_minuten > 90**

> **WHERE laenge minuten > 90 → nur Datensätze anzeigen,** wo Attribut "laenge\_minuten" einen Wert größer 90 hat.

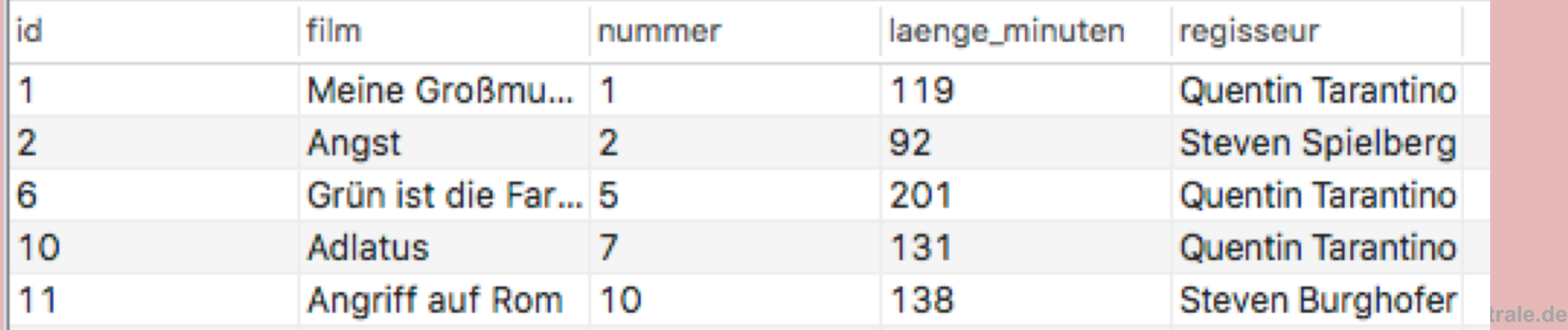

```
SELECT * FROM tabellenname
```

```
WHERE attribut = '[wert]'
```
zeigt nur die Datensätze der Tabelle **tabellenname** an, in denen attribut den angegebenen Wert hat.

Beispiel

```
SELECT * FROM dvd_sammlung
```
**WHERE film = 'Angst'**

zeigt nur die Datensätze der Tabelle **dvd\_sammlung** an, in denen das Attribut **film** den Wert **'Angst'** hat.

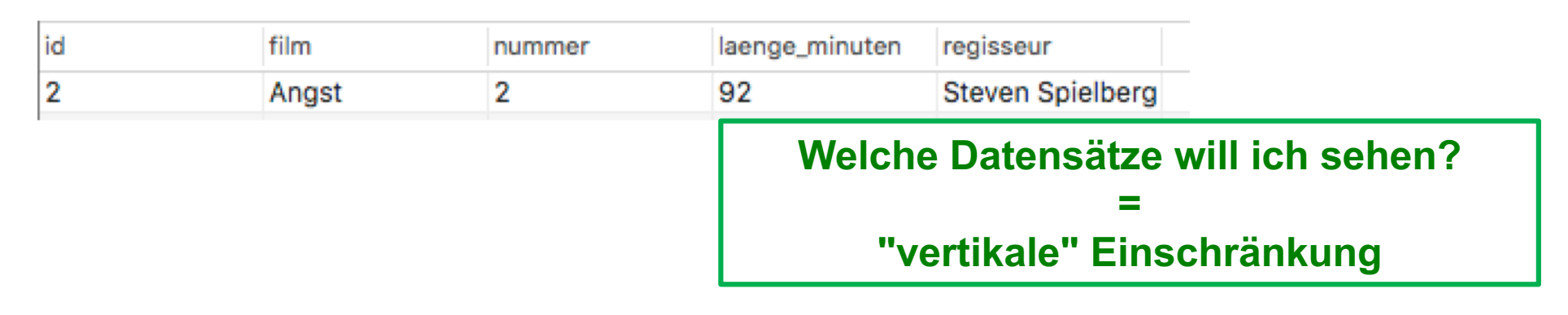

*Achtung:*

*SELECT \* FROM dvd\_sammlung WHERE name = 'Angst' funktioniert nicht, da es kein Attribut name gibt!*

```
SELECT * FROM tabellenname
```

```
WHERE attribut < / > / <= / >= / != / = zahl
```
zeigt nur die Datensätze der Tabelle **tabellenname** an, in denen attribut einen Wert kleiner, größer ...der angegebenen Zahl hat.

Beispiel

```
SELECT * FROM dvd_sammlung
WHERE laenge_minuten > 90
-- oder
WHERE laenge_minuten > '90'
```
zeigt nur die Datensätze der Tabelle **dvd\_sammlung** an, in denen das Attribut **laenge\_minuten** einen Wert größer als **90 hat.**

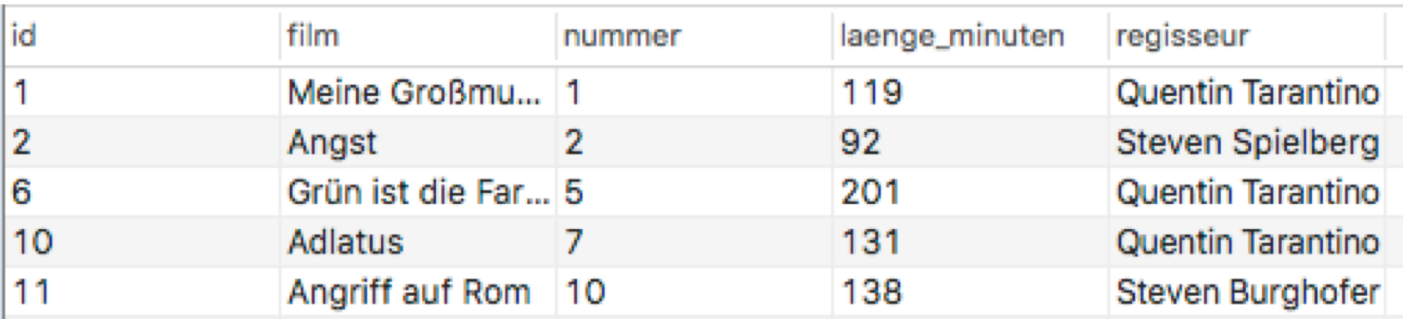

**www.informatikzentrale.de**

# 3 Mögliche Vergleichsoperatoren

- > größer
- < kleiner
- >= größer oder gleich
- <= kleiner oder gleich
- != ungleich
- $g$ leich<sup>1)</sup>

1) Achtung: In der Programmierung wird Prüfung auf Gleichheit in der Regel mit doppelten Gleichzeichen durchgeführt, z.B. : if (a == 13) {...}

Lassen Sie sich anzeigen:

- alle Filme, deren Regisseur Quentin Tarantino ist;
- den Film "Angriff auf Rom";
- alle Filme, deren nummer einstellig ist;
- alle Filme, die länger als zwei Stunden sind.

### 4 Platzhalter mit LIKE

Beispiel

**SELECT \* FROM dvd\_sammlung**

**WHERE** 

**regisseur LIKE 'Steven%'**

WHERE regisseur LIKE 'Steven<sup>8</sup>' > Wert in regisseur muss mit "Steven" beginnen + beliebige Zeichenfolge (%)

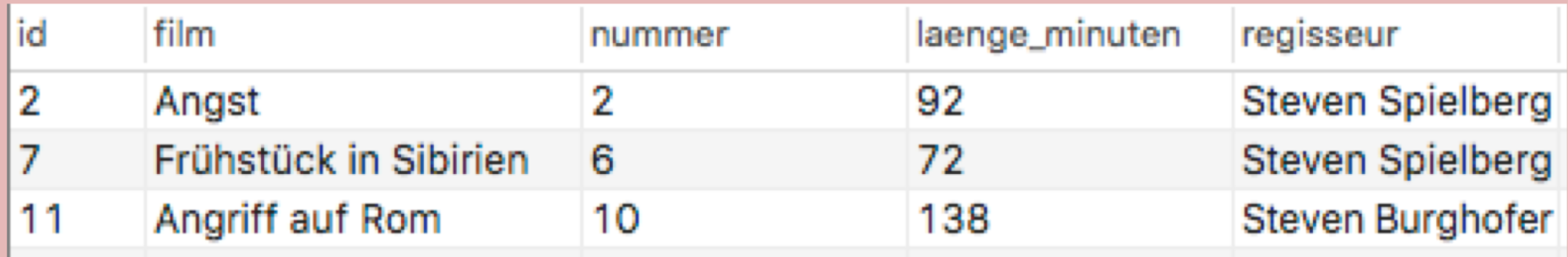

## 4 Platzhalter mit LIKE

#### **SELECT \* FROM tabellenname**

#### **WHERE attribut LIKE '%wert'**

zeigt die Datensätze der Tabelle **tabellenname** an, in denen attribut einen Wert wie **'%wert'** hat (% steht für beliebige Zeichen: nichts, 1 Zeichen, mehrere Zeichen).

Beispiel

```
SELECT * FROM dvd_sammlung
```

```
WHERE regisseur LIKE 'Steven%'
```
zeigt die Datensätze der Tabelle **dvd\_sammlung** an, in denen das Attribut **regisseur** einen Wert hat, der Steven% entspricht (findet z.B. "Steven", "StevenX", "Steven ", "Steven Metz", "Steven Spielberg")

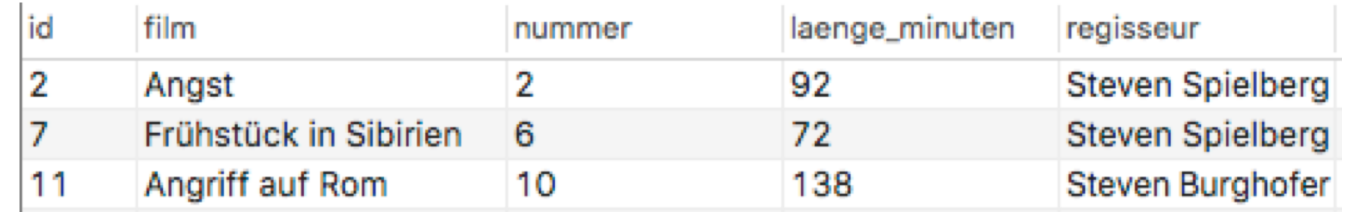

# 4 Platzhalter mit LIKE

Beispiel

#### **SELECT \* FROM dvd\_sammlung**

**WHERE film LIKE 'A%'**

zeigt die Datensätze der Tabelle **dvd\_sammlung** an, in denen das Attribut **film**  einen Wert hat, der A% entspricht.

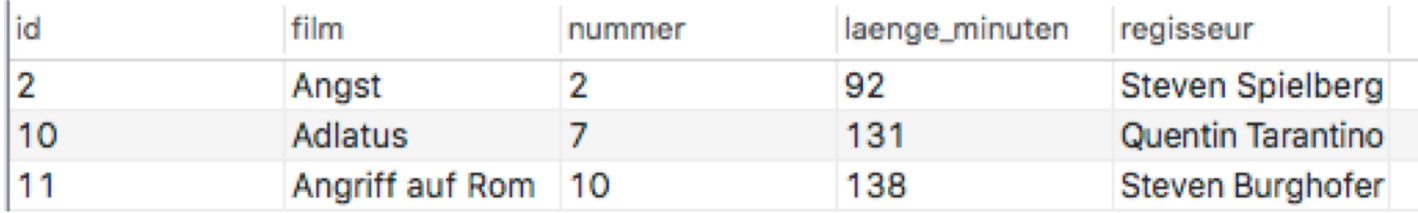

#### Beispiel

**SELECT \* FROM dvd\_sammlung**

#### **WHERE film LIKE '%o%'**

zeigt die Datensätze der Tabelle **dvd\_sammlung** an, in denen das Attribut **film**  einen Wert hat, in dem irgendwo ein "o" steht.

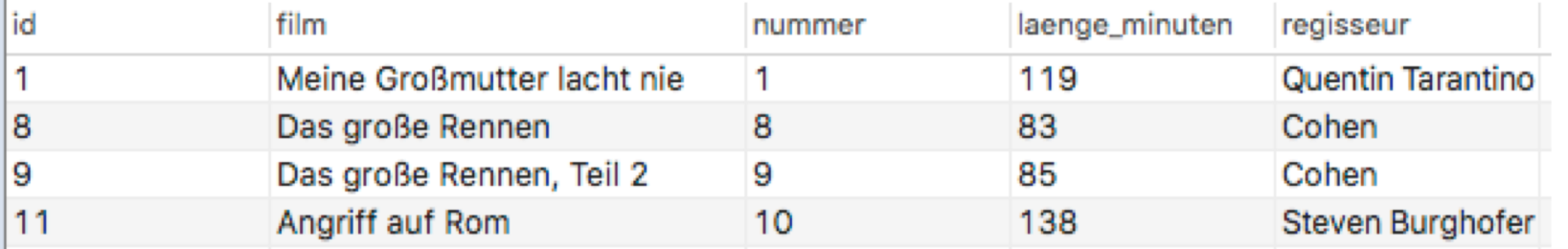

### 4 Platzhalter mit LIKE %

- Lassen Sie sich anzeigen:
- Alle Filme, die mit dem Buchstaben "d" beginnen.
- Alle Filme, bei denen der Name des Regisseurs mit "berg" endet.
- Alle Filme, bei denen der Name des Regisseurs ein "u" beinhaltet.
- Alle Filme, in denen das Wort "Sibirien" vorkommt.
- Alle Teile von "Das große Rennen"
- Alle Filme, die mit "m" beginnen und mit "e" enden.

Beispiel

**SELECT \* FROM dvd\_sammlung WHERE regisseur = 'Steven Spielberg' AND film = 'Angst'**

**regisseur = 'Steven Spielberg' AND film = 'Angst'**  $\rightarrow$  regisseur muss "Steven Spielberg" sein und film muss "Angst" heißen

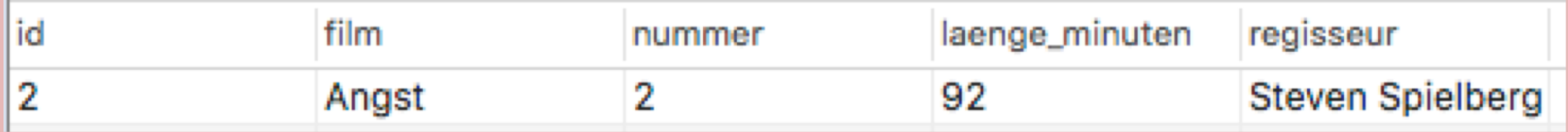

```
SELECT * FROM tabellenname
WHERE 
  attribut1 = '[wert1]'
  AND
  attribut2 = '[wert2]'
zeigt die Datensätze der Tabelle tabellenname an, in denen attribut1 den Wert 
  [wert1] hat und attribut2 den Wert [wert2]
```
#### Beispiel

```
SELECT * FROM dvd_sammlung
WHERE regisseur = 'Steven Spielberg' AND film = 'Angst'
zeigt die Datensätze der Tabelle dvd_sammlung an, in denen das Attribut 
regisseur den Wert 'Steven Spielberg' und das Attribut film den Wert 'Angst' 
hat.
```
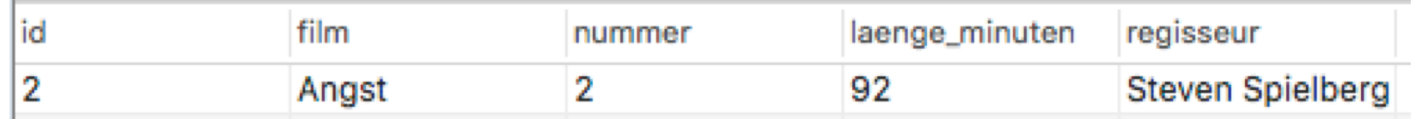

```
SELECT * FROM tabellenname
WHERE 
  attribut1 = '[wert1]'
  OR
  attribut2 = '[wert2]'
```
zeigt die Datensätze der Tabelle **tabellenname** an, in denen attribut1 den Wert [wert1] hat ODER attribut2 den Wert [wert2]

Beispiel

```
SELECT * FROM dvd_sammlung
```

```
WHERE regisseur = 'Steven Spielberg' OR regisseur = 'Cohen'
```
zeigt die Datensätze der Tabelle **dvd\_sammlung** an, in denen das Attribut **regisseur** den Wert 'Steven Spielberg' oder das Attribut **regisseur** den Wert 'Cohen' hat.

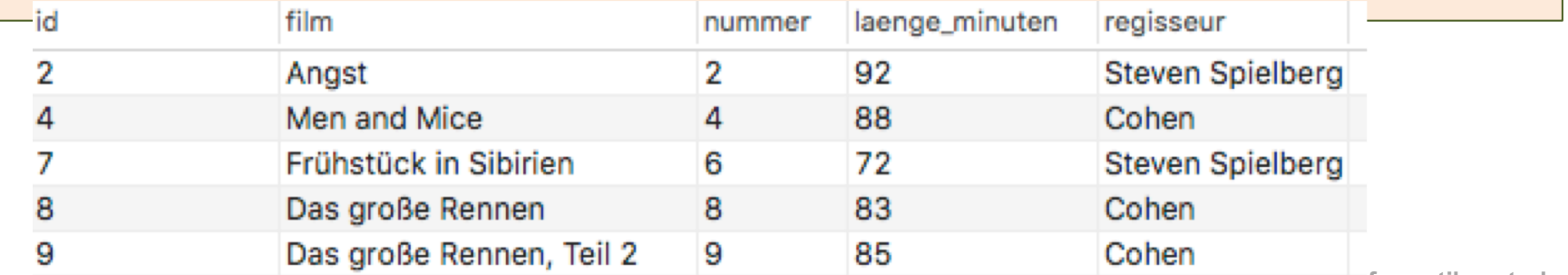

Achtung: Nur EIN **WHERE** möglich!

Beispiel

```
SELECT * FROM dvd_sammlung
WHERE 
   regisseur = 'Steven Spielberg'
   OR
   regisseur = 'Cohen'
```
Beispiel **NICHT:** 

```
SELECT * FROM dvd_sammlung
WHERE
  regisseur = 'Steven Spielberg'
  OR
WHERE #FALSCH!
  regisseur = 'Cohen'
```
Lassen Sie sich anzeigen:

- Alle Filme von Spielberg, die länger als 80 Minuten sind.
- Alle Filme Tarantino und Spielberg.
- Alle besonders langen (mehr als 200 Minuten) und besonders kurzen (weniger als 80 Minuten) Filme.

### 6 Sortieren mit ORDER BY

Beispiel

### **SELECT \* FROM dvd\_sammlung ORDER BY film**

#### **ORDER BY film**

#### → Sortierung der Ausgabe nach film (aufsteigend)

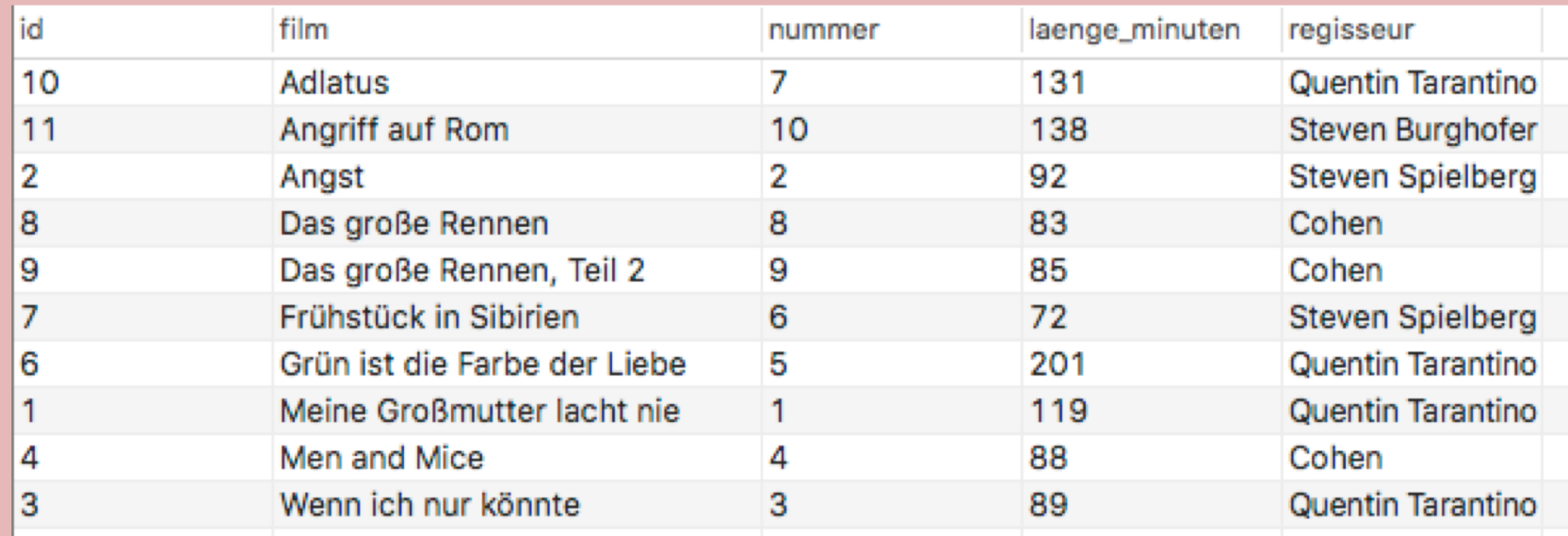

# 6 Ausgabe sortieren mit ORDER BY

#### **SELECT \* FROM tabellenname**

#### **ORDER BY attribut**

zeigt die Datensätze der Tabelle **tabellenname** an und sortiert sie nach den Werten im angegebenen Attribut

Beispiel

**SELECT \* FROM dvd\_sammlung**

**ORDER BY film**

zeigt die Datensätze der Tabelle **dvd\_sammlung** an und sortiert sie nach dem Wert des Attributs **film**

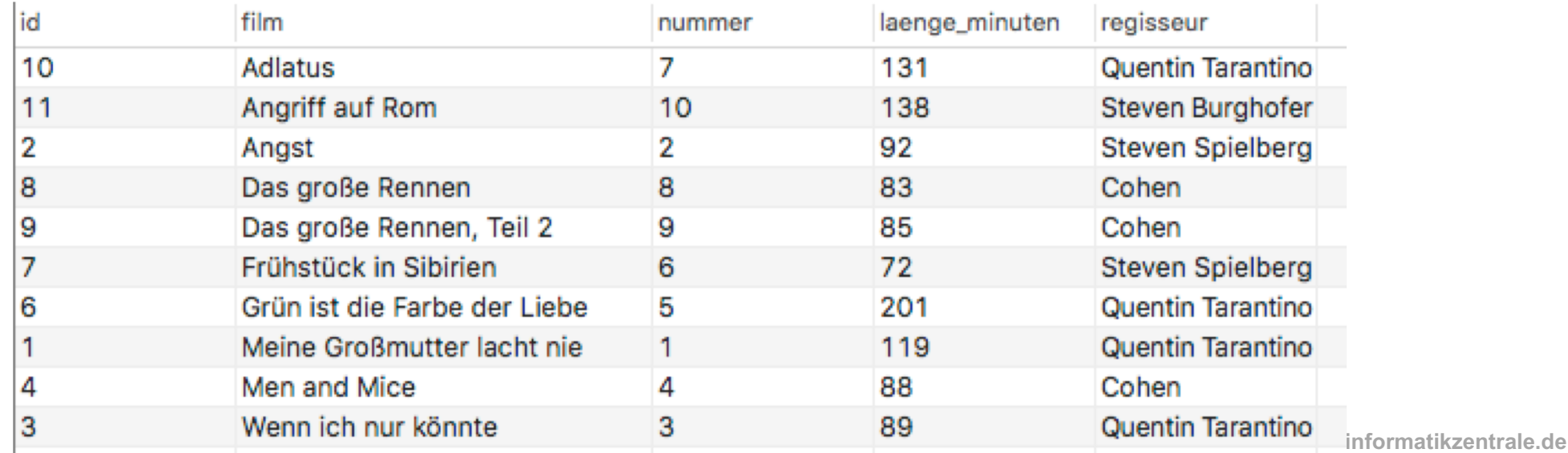

# 6 Ausgabe sortieren mit ORDER BY

#### **SELECT \* FROM tabellenname**

#### **ORDER BY attribut DESC**

zeigt die Datensätze der Tabelle **tabellenname** an und sortiert sie nach den Werten im angegebenen Attribut absteigend (DESC) oder aufsteigend (ASC).

ASC ist Standardwert, kann deshalb weggelassen werden.

Beispiel

**SELECT \* FROM dvd\_sammlung**

**ORDER BY laenge\_minuten DESC**

zeigt die Datensätze der Tabelle **dvd\_sammlung** an und sortiert sie nach dem Wert des Attributs **laenge\_minuten** absteigend

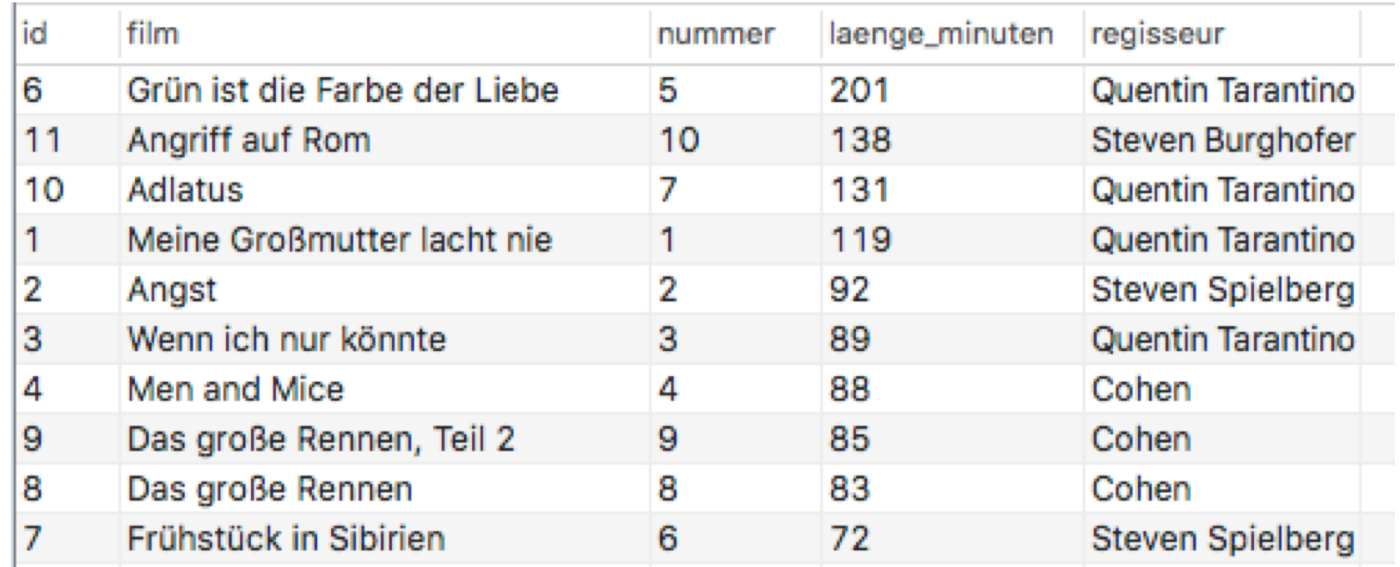

**www.informatikzentrale.de**

# 6 Ausgabe sortieren mit ORDER BY

**SELECT \* FROM tabellenname**

**ORDER BY attribut1, attribut2, …**

zeigt die Datensätze der Tabelle **tabellenname** an und sortiert sie zuerst nach attribut1, dann nach attribut2

Beispiel

**SELECT \* FROM dvd\_sammlung**

**ORDER BY regisseur, laenge\_minuten DESC**

zeigt die Datensätze der Tabelle **dvd\_sammlung** an und sortiert sie nach **regisseur**, innerhalb der Regisseure nach **laenge\_minuten** absteigend.

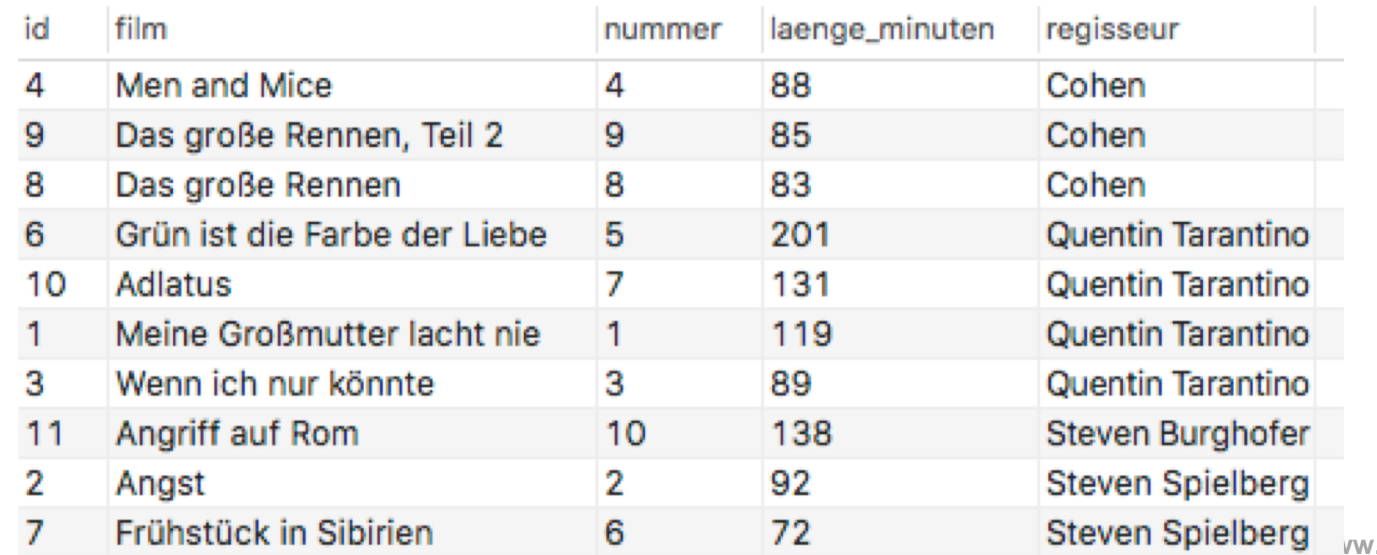

## 6. Ausgabe sortieren mit ORDER BY

Lassen Sie sich anzeigen:

Alle Filme, sortiert nach Regisseur aufsteigend.

Alle Filme, sortiert nach Nummer absteigend.

Alle Filme, sortiert nach Regisseur, dann nach Name.

Alle Filme, die mit M beginnen, sortiert nach Nummer.

Alle Filme von Tarantino,, die ein "o" oder ein "a" beinhalten, sortiert nach Länge.

### Alles zusammen

BeispielSELECT id, film, laenge minuten, **regisseur FROM dvd\_sammlung WHERE (film LIKE 'a%' OR film LIKE 'd%') AND**  $id$   $!=$  2 **AND laenge\_minuten > 80 ORDER BY regisseur, laenge\_minuten DESC** id film laenge\_minuten regisseur 9 Das große Rennen, Teil 2 85 Cohen 8 Das große Rennen 83 Cohen

131

138

10

 $11$ 

Adlatus

Angriff auf Rom

**Steven Burghofer** 

Quentin Tarantino